### Milling

**Basic milling work** 

I. What tool is used to measure the perpendicularity of a workpiece?

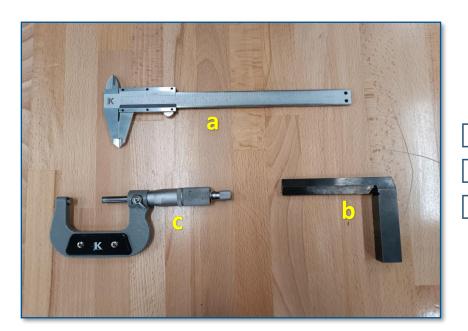

a sliding measuring tool (a)

an angle guide (b)

a micrometer (c)

II. Which milling cutter will you use for milling flat surfaces?

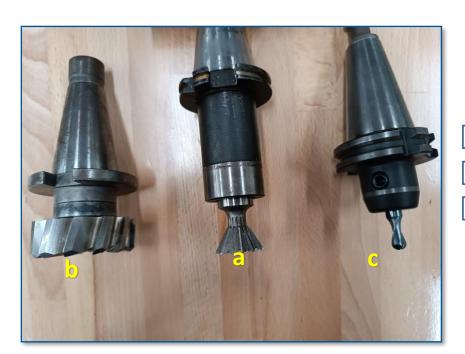

shank angle cutter (a)

shell-type milling cutter (b)

radius-type cutter (c)

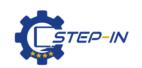

# Milling Basic milling work

| III. | What tools,                                                       | s/aids will you use during the angling the cube? |         |  |
|------|-------------------------------------------------------------------|--------------------------------------------------|---------|--|
|      |                                                                   | a small mallet, a dial deviation gauge           |         |  |
|      |                                                                   | embossed spacers, a small mallet                 |         |  |
|      |                                                                   | a small roller, a small mallet, embossed spacers |         |  |
| IV.  | Where do w                                                        | we choose the RPM on the cutter?                 |         |  |
|      |                                                                   | start/stop of RPM                                |         |  |
|      |                                                                   | on a headstock                                   |         |  |
|      |                                                                   | a lever controlling the RPM                      |         |  |
| V.   | What is req                                                       | quired during the angling of a workpiece?        |         |  |
|      |                                                                   | purity of a clamping device                      | 60 0 60 |  |
|      |                                                                   | correct RPM                                      |         |  |
|      |                                                                   | a correctly sharpened tool                       | 30      |  |
|      |                                                                   |                                                  |         |  |
| VI.  | How do we call a dial on a control panels of the individual axes? |                                                  |         |  |
|      |                                                                   | a small drum                                     |         |  |
|      |                                                                   | nonius                                           |         |  |
|      |                                                                   | a radius ruler                                   | 110     |  |
|      |                                                                   |                                                  | 4 0     |  |

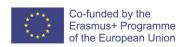

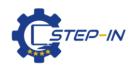

### Milling Basic milling work

VII. What purpose does the fast shift?

| fast working of a workpiece |
|-----------------------------|
| removal of splinters        |
| for leaving a workpiece     |

VIII. Under what condition can we make a perpendicular, right-angled selection?

| an angled vice                      |
|-------------------------------------|
| a correct substraction of a nonius  |
| a correct choice of RPM and a shift |

IX. We can clamp sizable or a differently shaped workpiece thanks to ...

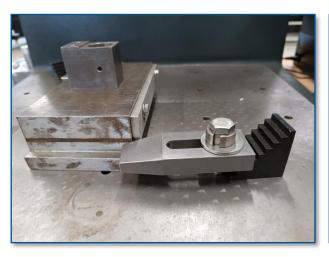

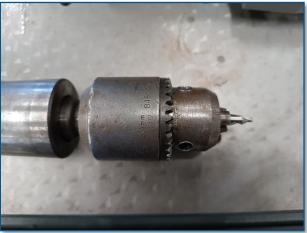

| using a head           |
|------------------------|
| no need for clamping   |
| using bolts and clamps |

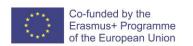

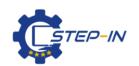

# Milling Basic milling work

| Χ. | How | do | we | set a | depth | of a | splinter? |
|----|-----|----|----|-------|-------|------|-----------|
|----|-----|----|----|-------|-------|------|-----------|

| headstock                            |
|--------------------------------------|
| a correct choice of the ground washe |
| thanks to a nonius on a correct axis |

XI. Photo credits: STEP IN partnership

XII. Notes:

STEP IN to the online world/virtual learning, Facilitation of access to Vocational practice through online teaching at secondary technical schools

The project is co-financed by the European Union, ERASMUS+ programme.

Contract number: 2020-1-SK01-KA226-VET-094400

The European Commission's support for the production of this material does not constitute an endorsement of the contents, which reflect the views only of the authors, and the Commission cannot be held responsible for any use which may be made of the information contained therein.

STEP IN project in partnership with:

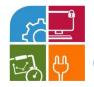

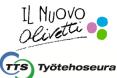

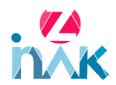

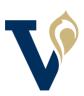

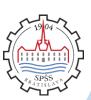

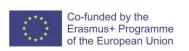

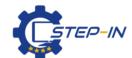